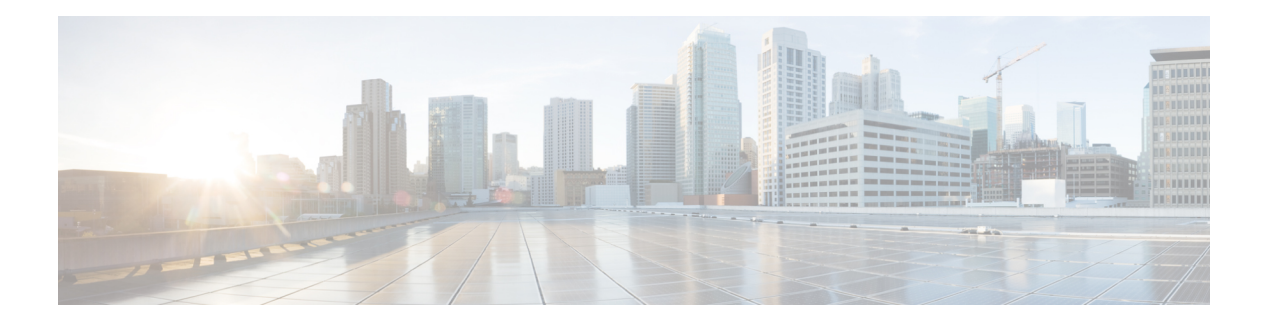

# **Configuration**

- Notification [subscription](#page-1-0) API, on page 2
- [Users](#page-21-0) API, on page 22
- Opt In [Client](#page-27-0) API, on page 28
- Map [resources](#page-34-0) API, on page 35
- Zone Count [Register](#page-47-0) API, on page 48
- [Sites](#page-48-0) API, on page 49
- [Alerts](#page-50-0) API, on page 51
- [Version](#page-52-0) API, on page 53
- [History](#page-53-0) alerts API, on page 54
- [Northbound](#page-54-0) notification types and attributes API, on page 55
- [Heterarchy](#page-56-0) API, on page 57
- System [preferences](#page-59-0) API, on page 60
- APIs for Exporting Large Dataset from CMX [Cassandra](#page-62-0) Database, on page 63
- [Device](#page-68-0) Count API, on page 69

# <span id="page-1-0"></span>**Notification subscription API**

# **GET: All Notification Subscriptions**

#### **Description**

This API returns all notification subscriptions.

#### **HTTP Method**

GET

# **Resource URI**

/api/config/v1/notifications

#### **Requires OAuth**

N

#### **Parameters**

None.

#### **Content Type**

application/json

## **Sample Output (JSON)**

```
\lbrack{
        "name": "operational-insights-tag",
        "userId": "admin",
        "rules": [
             {
                 "conditions": [
                      {
                          "condition": "locationupdate.deviceType == tag"
                      }
                 ]
             }
        ],
         "subscribers": [
             {
                 "receivers": [
                      {
                          "uri": "https://opinsights.cisco.com:443/api/am/v1/events",
                          "messageFormat": "JSON",
                          "headers": {
                               "Authorization": "JWT
e MECLINISTE CHANGE AN MENTERATION CONTRACTOR CONTRACTOR CONTRAINER AND CONTRACTOR CONTRACTOR CONTRACTOR CONTRACTO
```
}, "qos": "AT\_MOST\_ONCE" Ш

```
}
            ]
        }
    \cdot"enabled": true,
    "internal": true,
    "cloud": true,
    "enableMacScrambling": false,
    "macScramblingSalt": "",
    "notificationType": "LocationUpdate"
},
{
    "name": "gateway-blemgmtadmin-feedback-io89bg",
    "userId": "local-user",
    "rules": [
        {
             "conditions": []
        }
    ],
    "subscribers": [
        {
             "receivers": [
                 \left\{ \right."uri":
```
"https://ce2rfd8puk.execute-api.us-west-2.amazonaws.com:443/stage/listener/5f5967a8-a0df-4674-92d5-86510ce72cc3?cmxidentifier=a1991c30-8cfd-11e7-b51c-bb23d688f84b",

```
"messageFormat": "JSON",
                     "headers": null,
                     "qos": "AT_MOST_ONCE"
                }
            ]
        }
    \cdot"enabled": true,
    "internal": true,
    "cloud": true,
    "enableMacScrambling": false,
    "macScramblingSalt": "",
    "notificationType": "LodestarConfigUpdate"
},
{
    "name": "gateway-blemanager.cmxcis.co-feedback-io89bg",
    "userId": "local-user",
    "rules": [
        {
            "conditions": []
        }
    ],
    "subscribers": [
        {
            "receivers": [
                {
                     "uri":
```
"https://io89g.oncis.co:443/qi/ble/v1/becor/xy?jvtdeneyJb9riOiMQiChGciOiJUzINiDeyJ0AfbnRXI6iniODliZyD.OBiZaIFI7NIUwHQIb2OD9BBAMYDJ",

```
"messageFormat": "JSON",
                  "headers": null,
                  "qos": "AT_MOST_ONCE"
             }
        \, \, \,}
],
"enabled": true,
"internal": true,
```
**Configuration**

```
"cloud": true,
    "enableMacScrambling": false,
    "macScramblingSalt": "",
    "notificationType": "LodestarConfigUpdate"
},
{
    "name": "Harvey Updates",
    "userId": "admin",
    "rules": [
       {
            "conditions": []
        }
    ],
    "subscribers": [
       {
            "receivers": [
                {
                    "uri": "http://54.203.15.211:9094/api/v1/notify",
                    "messageFormat": "JSON",
                    "headers": null,
                    "qos": "AT_MOST_ONCE"
                }
            ]
       }
    ],
    "enabled": true,
    "internal": false,
    "cloud": false,
    "enableMacScrambling": false,
    "macScramblingSalt": "",
    "notificationType": "LocationUpdate"
},
{
   "name": "gateway-blemanager.cmxcis.co-mapChange-io89bg",
    "userId": "local-user",
    "rules": [
       {
            "conditions": []
        }
   ],
    "subscribers": [
        {
            "receivers": [
                {
                    "uri":
```
"https://io8bg.oncis.co:443/qi/bble/v1/becor/x9?jvttoken=g/OeRicliAiChCidiLCOMiDRQUAthrRIGinlxODlizyD.OAlvaNTNdIUwHq2Or2GOOGHBAMAUJ",

```
"messageFormat": "JSON",
                    "headers": null,
                    "qos": "AT_MOST_ONCE"
                }
            ]
       }
   ],
    "enabled": true,
    "internal": true,
    "cloud": true,
    "enableMacScrambling": false,
    "macScramblingSalt": "",
    "notificationType": "NetworkDesignChanged"
},
    "name": "CMX_Api_Server_Notification_1",
    "userId": "admin",
```
{

Ш

```
"rules": [
            {
                 "conditions": [
                     {
                         "condition": "locationupdate.deviceType == client"
                     }
                 ]
            }
        ],
        "subscribers": [
            {
                 "receivers": [
                     {
                         "uri": "http://127.0.0.1:9094/api/notify/v1/location",
                         "messageFormat": "JSON",
                         "headers": null,
                         "qos": "AT_MOST_ONCE"
                     }
                ]
            }
        ],
        "enabled": true,
        "internal": true,
        "cloud": false,
        "enableMacScrambling": false,
        "macScramblingSalt": "",
        "notificationType": "LocationUpdate"
    },
    {
        "name": "Nbound Notification",
        "userId": "admin",
        "rules": [
            {
                 "conditions": [
                     {
                         "condition": "locationupdate.deviceType == client"
                     }
                 \, ]
            }
        ],
        "subscribers": [
            {
                 "receivers": [
                     {
                      "uri": "https://data.cmxappsandbox.com:443/api/sdk/v1/notifications",
                         "messageFormat": "JSON",
                         "headers": {
                              "x-jwt-token":
"eyJhbGciOiJIUzI1NiIsInR5cCI6IkpXVCJ9.eyJ0ZW5hbnRpZCI6MTUsInRlbmFudElkIjoxNX0.2S28kXWDSg-GPNfpTxYCKuI_ZnvHLR0oN9XLl9DaRm4",
                              "Content-Type": "application/json"
                         },
                         "qos": "AT_MOST_ONCE"
                     }
                ]
            }
        \cdot"enabled": true,
        "internal": false,
        "cloud": false,
        "enableMacScrambling": false,
        "macScramblingSalt": "secret",
        "notificationType": "LocationUpdate"
```

```
},
{
    "name": "gateway-blemgmtadmin-bleinfo-io89bg",
    "userId": "local-user",
    "rules": [
        {
            "conditions": [
                {
                     "condition": "bletagupdate.isBle == true"
                },
                {
                     "condition": "bletagupdate.deviceType == tag"
                 }
            ]
        }
    ],
    "subscribers": [
        {
            "receivers": [
                {
                     "uri":
```
"https://ce2rfd8puk.execute-api.us-west-2.amazonaws.com:443/stage/listener/5f5967a8-a0df-4674-92d5-86510ce72cc3?cmxidentifier=a1991c30-8cfd-11e7-b51c-bb23d688f84b",

```
"messageFormat": "JSON",
                    "headers": null,
                    "qos": "AT_MOST_ONCE"
                }
            ]
       }
   ],
   "enabled": true,
    "internal": true,
    "cloud": true,
    "enableMacScrambling": false,
    "macScramblingSalt": "",
   "notificationType": "BleTagUpdate"
},
{
    "name": "gateway-blemgmtadmin-mapChange-io89bg",
    "userId": "local-user",
    "rules": [
        {
            "conditions": []
        }
    ],
    "subscribers": [
       {
            "receivers": [
                {
                    "uri":
```
"https://ce2rfd8puk.execute-api.us-west-2.amazonaws.com:443/stage/listener/5f5967a8-a0df-4674-92d5-86510ce72cc3?cmxidentifier=a1991c30-8cfd-11e7-b51c-bb23d688f84b",

```
"messageFormat": "JSON",
                   "headers": null,
                   "qos": "AT_MOST_ONCE"
              }
         \begin{array}{c} \end{array}}
\cdot"enabled": true,
"internal": true,
"cloud": true,
"enableMacScrambling": false,
"macScramblingSalt": "",
```
Н

```
"notificationType": "NetworkDesignChanged"
    },
    {
        "name": "gateway-blemanager.cmxcis.co-bleinfo-io89bg",
        "userId": "local-user",
        "rules": [
            {
                 "conditions": [
                     {
                          "condition": "bletagupdate.isBle == true"
                     },
                     {
                          "condition": "bletagupdate.deviceType == tag"
                     }
                 ]
            }
        ],
        "subscribers": [
            {
                 "receivers": [
                    \{"uri":
"https://io89g.oncis.co:443/qi/bble/v1/becor/x9?jvttoken=eyJ0eAiolKQiGchOidElMiDeyJOfbhRRI6mlxDliZyJ9.09iVaHFINdIUwHq2Uz6lQD9gBBhNNJ",
                          "messageFormat": "JSON",
                         "headers": null,
                          "qos": "AT_MOST_ONCE"
                     }
                 ]
            }
        ],
        "enabled": true,
        "internal": true,
        "cloud": true,
        "enableMacScrambling": false,
        "macScramblingSalt": "",
        "notificationType": "BleTagUpdate"
    },
    {
        "name": "CMX_Api_Server_Notification_2",
        "userId": "admin",
        "rules": [
            {
                 "conditions": []
            }
        ],
        "subscribers": [
            {
                 "receivers": [
                     {
                          "uri": "http://127.0.0.1:9094/api/notify/v1/absence",
                          "messageFormat": "JSON",
                          "headers": null,
                          "qos": "AT_MOST_ONCE"
                     }
                 ]
            }
        \cdot"enabled": true,
        "internal": true,
        "cloud": false,
        "enableMacScrambling": false,
        "macScramblingSalt": "",
        "notificationType": "Absence"
```

```
},
{
    "name": "PythonAW",
    "userId": "admin",
    "rules": [
        {
            "conditions": [
                 {
                     "condition": "locationupdate.macAddressList == 98:07:2d:8d:75:e8;"
                 },
                 {
                     "condition": "locationupdate.deviceType == tag"
                 }
            ]
        }
    ],
    "subscribers": [
        {
            "receivers": [
                 {
                     "uri": "http://dsladden.pythonanywhere.com:80",
                     "messageFormat": "JSON",
                     "headers": null,
                     "qos": "AT_MOST_ONCE"
                }
            ]
        }
    \frac{1}{2}"enabled": true,
    "internal": false,
    "cloud": false,
    "enableMacScrambling": false,
    "macScramblingSalt": "",
    "notificationType": "LocationUpdate"
},
{
    "name": "PythonAWN",
    "userId": "admin",
    "rules": [
        {
            "conditions": []
        }
    ],
    "subscribers": [
        {
            "receivers": [
                {
                     "uri": "http://taibrahi.pythonanywhere.com:80",
                     "messageFormat": "JSON",
                     "headers": null,
                     "qos": "AT_MOST_ONCE"
                 }
            ]
        }
    \frac{1}{2}"enabled": false,
    "internal": false,
    "cloud": false,
    "enableMacScrambling": true,
    "macScramblingSalt": "",
    "notificationType": "NetworkDesignChanged"
},
{
    "name": "HeaderDone",
```

```
"userId": "admin",
    "rules": [
        {
            "conditions": []
        }
    ],
    "subscribers": [
        {
            "receivers": [
                 {
                     "uri": "http://10.41.32.235:8000",
                     "messageFormat": "JSON",
                     "headers": null,
                     "qos": "AT_MOST_ONCE"
                 }
            \, \, \,}
    ],
    "enabled": false,
    "internal": false,
    "cloud": false,
    "enableMacScrambling": false,
    "macScramblingSalt": "",
    "notificationType": "LocationUpdate"
}
```
# **GET: Notifications by Name**

 $\,$   $\,$   $\,$ 

#### **Description**

This API returns a notification subscription by name.

#### **HTTP Method**

GET

#### **Resource URI**

/api/config/v1/notifications/:name

#### **Requires OAuth**

N

#### **Parameters**

#### **Table 1: Parameter Details**

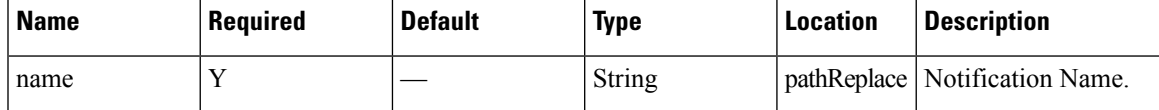

### **Content Type**

application/json

# **GET: Notification Subscription Availability**

# **Description**

This API checks if a notification subscription exiets. It returns FOUND(302) if exists, 404 is not found.

## **HTTP Method**

GET

## **Resource URI**

/api/config/v1/notifications/exists/:name

#### **Requires OAuth**

N

#### **Parameters**

#### **Table 2: Parameter Details**

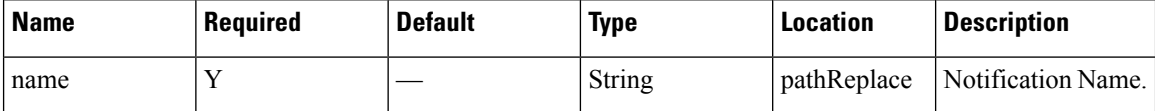

## **Content Type**

application/json

# **PUT: Add Notification Subscription**

#### **Description**

This API allows you to add a notification subscription.

#### **HTTP Method**

PUT

# **Resource URI**

/api/config/v1/notification

#### **Requires OAuth**

N

I

## **Parameters**

## **Table 3: Parameter Details**

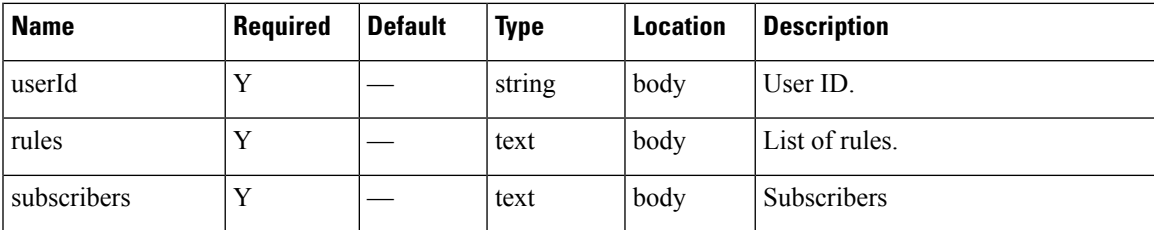

L

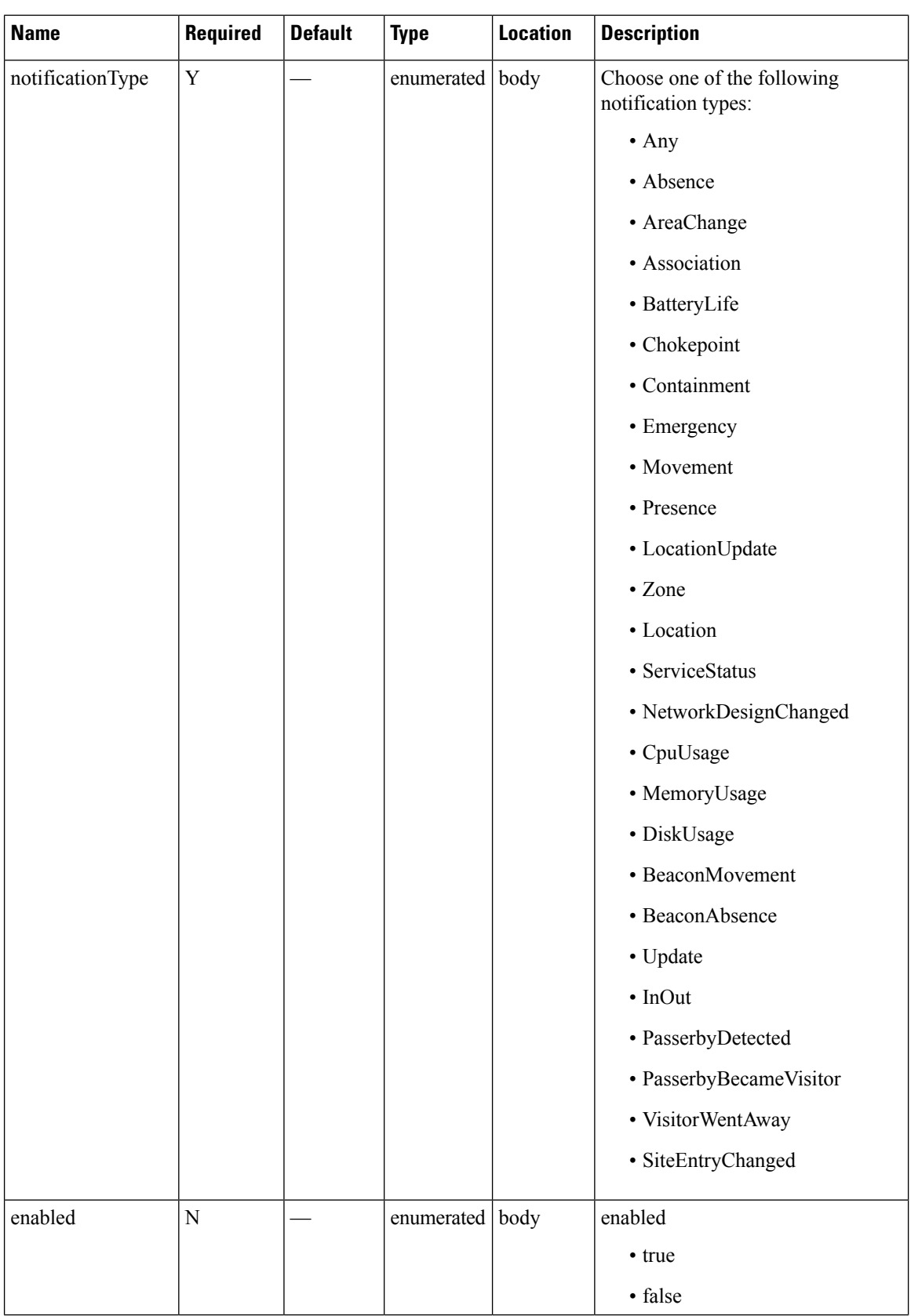

Ш

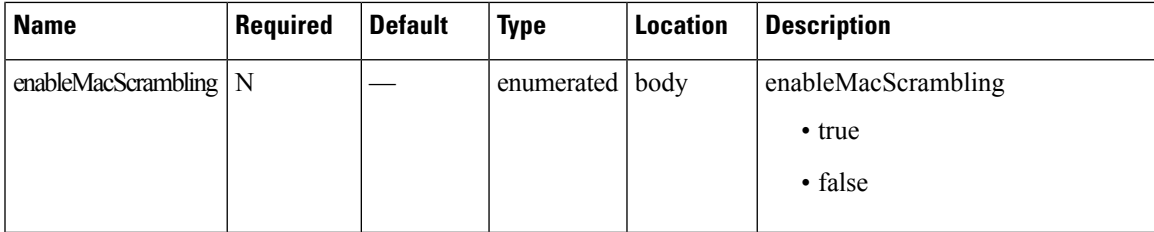

# **Content Type**

application/json

## **Sample Input (JSON)**

```
application/json
 {
        "name": "locupdate",
        "userId": "admin",
        "rules": [
            {
                "conditions": [
                     {
                         "condition": "locationupdate.macAddressList ==
00:0c:cc:4f:5f:ba;00:24:d7:37:68:d8;00:24:d7:59:8f:2c;00:0b:6b:a8:56:9f;"
                     }
                 ]
            }
        ],
        "subscribers": [
            {
                 "receivers": [
                     {
                         "uri": "http://172.19.35.203:7123",
                         "messageFormat": "JSON",
                         "headers": null,
                         "qos": "AT_MOST_ONCE"
                     }
                ]
            }
        ],
        "enabled": true,
        "internal": false,
        "cloud": false,
        "enableMacScrambling": false,
        "macScramblingSalt": "",
        "notificationType": "LocationUpdate"
```
# }

# **DELETE: Notification Subscription by Notification Name**

#### **Description**

This API allows you to delete a notification subscription.

#### **HTTP Method**

DELETE

#### **Resource URI**

/api/config/v1/notifications/:name

### **Requires OAuth**

N

#### **Parameters**

**Table 4: Parameter Details**

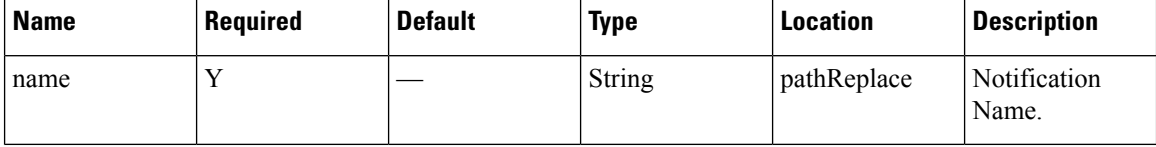

# **Content Type**

application/json

# **GET: System Alert Subscription**

#### **Description**

This API returns a system alert notification subscription by name.

#### **HTTP Method**

GET

#### **Resource URI**

/api/config/v1/notifications/alerts

### **Requires OAuth**

N

#### **Parameters**

None.

#### **Content Type**

application/json

### **Sample Output (JSON)**

```
\lbrack{
        "name": "serviceIsCrashed",
        "userId": "admin",
        "rules": [
```
]

```
{
            "conditions": [
                \{"condition": "servicestatus.status == CRASHED"
                }
            ]
        }
    ],
    "subscribers": [
        \{"receivers": [
                {
                     "uri": "local://local",
                     "messageFormat": "JSON",
                     "headers": null,
                     "qos": "AT_MOST_ONCE"
                }
            \, ]
        }
    ],
    "enabled": true,
    "internal": false,
    "cloud": false,
    "enableMacScrambling": false,
    "macScramblingSalt": "",
    "severity": "Critical",
    "notificationType": "ServiceStatus"
},
{
    "name": "serviceIsDown",
    "userId": "admin",
    "rules": [
        {
            "conditions": [
                {
                     "condition": "servicestatus.status == STOPPED"
                }
            \, ]
        }
    ],
    "subscribers": [
        {
            "receivers": [
                {
                     "uri": "local://local",
                     "messageFormat": "JSON",
                    "headers": null,
                     "qos": "AT_MOST_ONCE"
                }
            ]
        }
    ],
    "enabled": true,
    "internal": false,
    "cloud": false,
    "enableMacScrambling": false,
    "macScramblingSalt": "",
    "severity": "Info",
    "notificationType": "ServiceStatus"
}
```
# **GET: Notifications by Name**

## **Description**

This API returns a system alert notification subscription by name.

## **HTTP Method**

GET

## **Resource URI**

/api/config/v1/notifications/alerts/:name

### **Requires OAuth**

N

#### **Parameters**

**Table 5: Parameter Details**

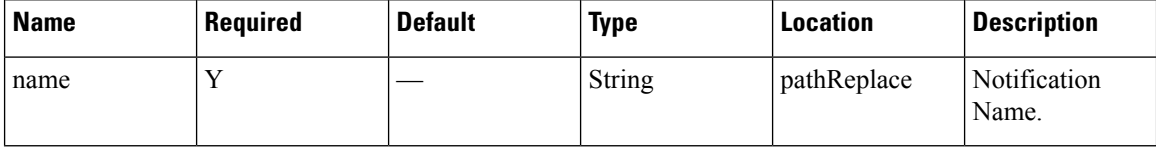

# **Content Type**

application/json

# **PUT: System Alert Subscription**

### **Description**

This API allows you to add a system alert subscription.

## **HTTP Method**

PUT

### **Resource URI**

/api/config/v1/notifications/alert

### **Requires OAuth**

N

I

## **Parameters**

# **Table 6: Parameter Details**

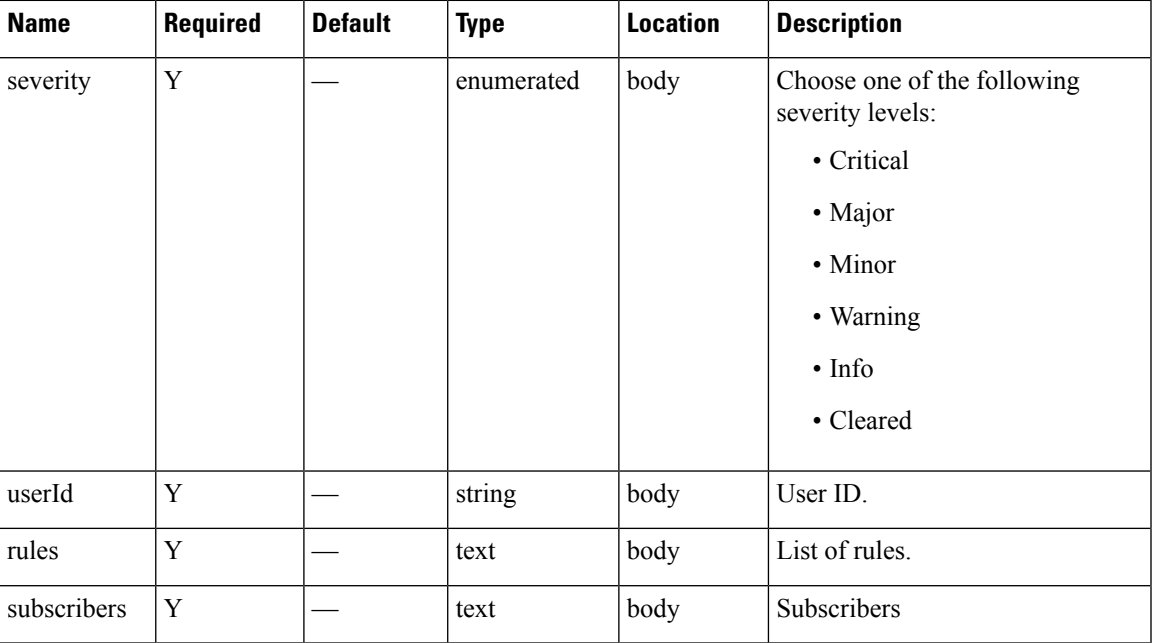

I

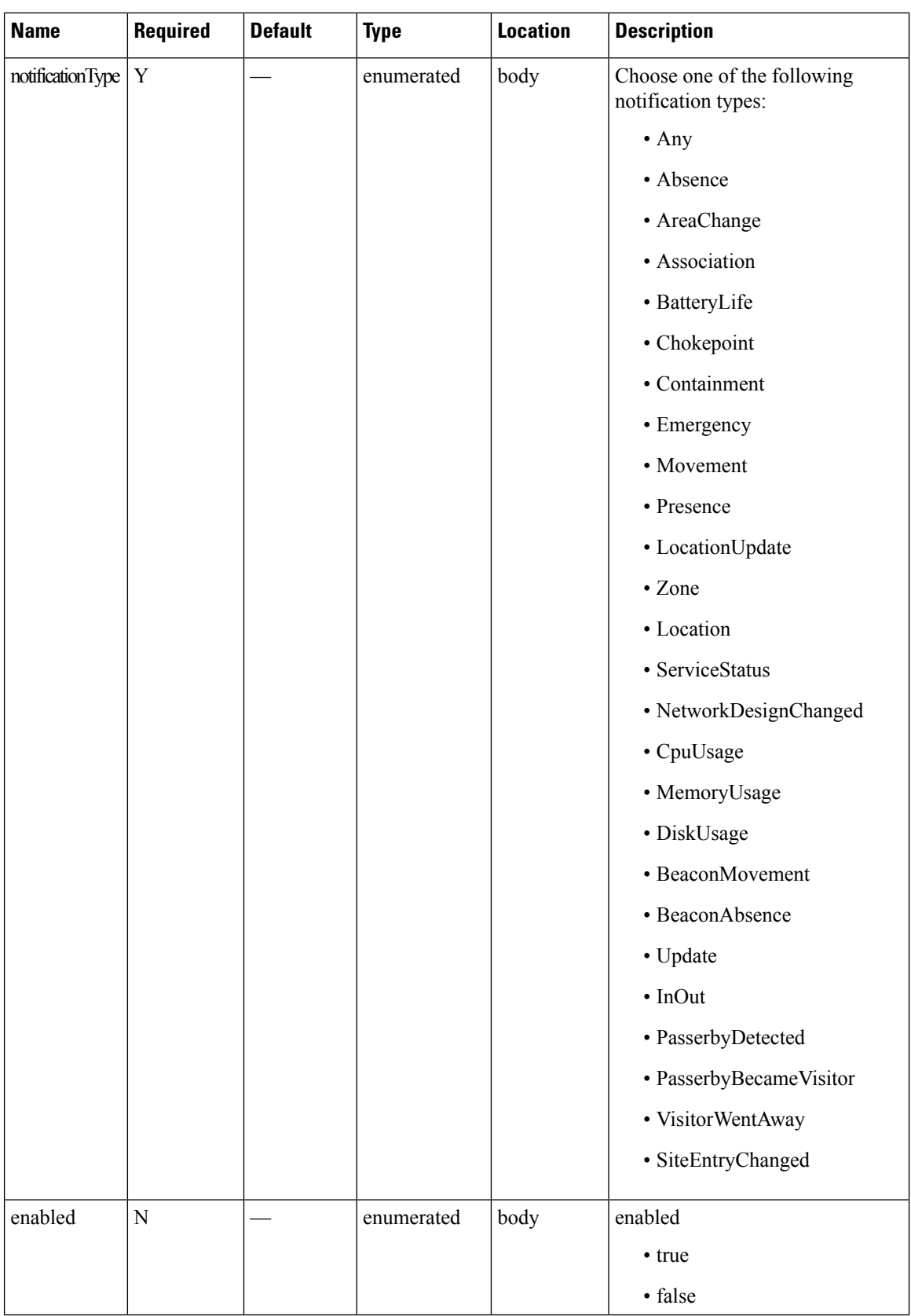

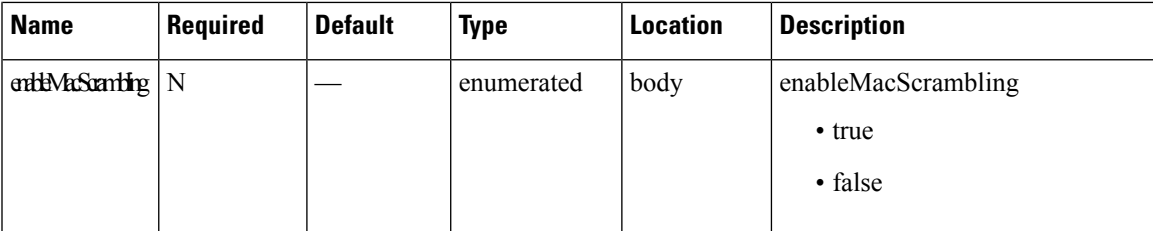

# **Content Type**

application/json

# **DELETE: Notification Alert Subscription**

### **Description**

This API allows you to delete a system alert notification subscription.

## **HTTP Method**

DELETE

#### **Resource URI**

/api/config/v1/notifications/alerts/:name

### **Requires OAuth**

N

#### **Parameters**

**Table 7: Parameter Details**

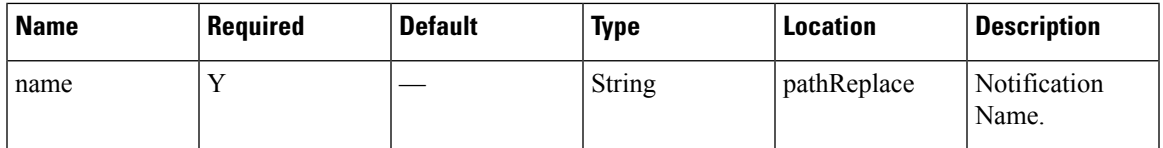

## **Content Type**

application/json

# **POST: Change status of notification by name**

#### **Description**

This API enables or disables a notification subscription by name.

#### **HTTP Method**

POST

#### **Resource URI**

/api/config/v1/notifications/:name/:user

### **Requires Basic Auth**

N

## **Parameters**

**Table 8: Parameter Details**

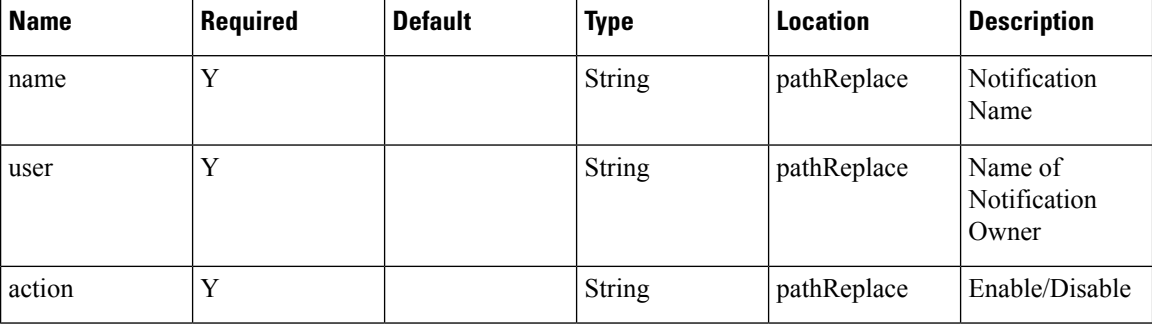

### **Content Type**

application/json

### **API History**

**Table 9: API History**

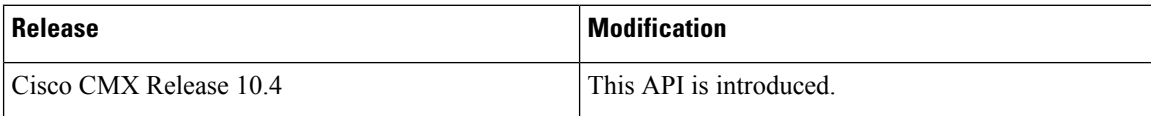

# **POST: Change Status of Notification by Name**

### **Description**

This API enable/disable a notification subscription by name.

#### **HTTP Method**

POST

### **Resource URI**

/api/config/v1/notifications/:name/:action

 $\mathbf l$ 

# **Requires OAuth**

N

### **Parameters**

**Table 10: Parameter Details**

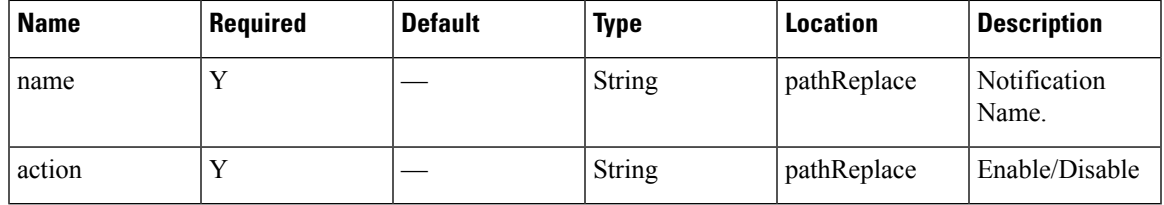

# **Content Type**

application/json

# <span id="page-21-0"></span>**Users API**

# **GET: All Users in the System**

#### **Description**

This API gets the details of all users in the system.

#### **HTTP Method**

GET

# **Resource URI**

/api/config/v1/aaa/users

#### **Requires Basic Auth**

N

#### **Parameters**

None.

### **Content Type**

application/json

### **Sample Output**

```
\begin{bmatrix} 1 & 0 \\ 0 & 1 \end{bmatrix}{
         "id": 1,
          "username": "admin",
          "password": "*****",
         "firstname": "Admin",
         "lastname": "User",
         "userGroups": [],
         "roles": [
              {
                    "id": 9,
                    "name": "Admin",
                   "privileges": []
              }
         \frac{1}{2}"developerkey": "xjPksHwUQm6bUdITCymREKaoShqB2HPQ",
         "lastlogin": 1519852131789
    }
]
```
# **GET: User by Username**

#### **Description**

This API retrives user by username.

## **HTTP Method**

GET

## **Resource URI**

/api/config/v1/aaa/users/:username

#### **Requires Basic Auth**

N

#### **Parameters**

#### **Table 11: Parameter Details**

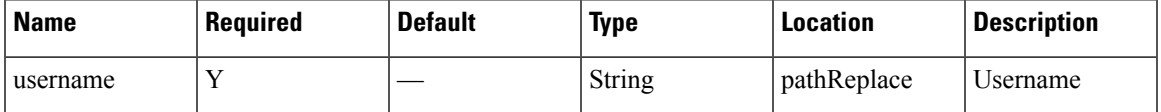

## **Content Type**

application/json

### **Sample Output (JSON)**

10.30.114.188/api/config/v1/aaa/users/admin

```
{
    "id": 102,
   "username": "mika",
   "password": "*****",
    "firstname": "mika",
    "lastname": "mika",
    "userGroups": [],
    "roles": [
        {
            "id": 5,
            "name": "Read Only",
            "privileges": []
        }
    ],
    "developerkey": null,
    "lastlogin": 1507596970322
}
```
# **GET: All Roles**

# **Description**

This API gets all roles.

# **HTTP Method**

**GET** 

## **Resource URI**

/api/config/v1/aaa/roles

#### **Requires Basic Auth**

N

## **Parameters**

None.

 $\lbrack$ 

#### **Content Type**

application/json

### **Sample Output (JSON)**

```
{
    "id": 1,
    "name": "System",
    "privileges": []
},
{
    "id": 2,
    "name": "Manage",
    "privileges": []
},
{
   "id": 3,
    "name": "Analytics",
    "privileges": []
},
{
    "id": 4,
    "name": "Connect",
    "privileges": []
},
{
    "id": 7,
    "name": "Location",
    "privileges": []
},
{
    "id": 8,
    "name": "ConnectExperience",
    "privileges": []
},
```

```
{
    "id": 9,
    "name": "Admin",
    "privileges": []
},
{
    "id": 5,
    "name": "Read Only",
    "privileges": []
}
```
# **GET: Generate Password for User**

]

#### **Description**

**HTTP Method**

GET

## **Resource URI**

/api/config/v1/aaa/genpassword

#### **Requires Basic Auth**

N

#### **Parameters**

None.

### **Content Type**

application/json

### **Sample Output**

```
{
    "generatedPwd": "Qakzw&1uxrwreknu"
}
```
# **GET: Check for Password expiry**

# **Description**

This API checks for password expiry

#### **HTTP Method**

GET

**Resource URI** /api/config/v1/aaa/evalpassword **Requires Basic Auth** N **Parameters** None. **Content Type** application/json **Sample Output** { "isPasswordExpired": "no" } **API History Table 12: API History**

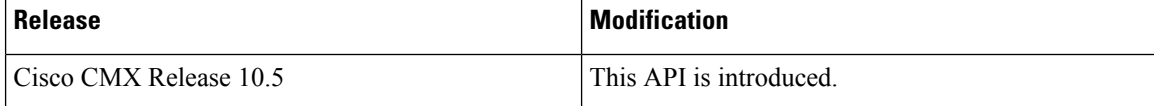

# **GET: Get User Information**

# **Description**

This API enables you to retrieve user information from the CMX system.

# **HTTP Method**

GET

# **Resource URI**

/api/config/v1/aaa/getuser/:username

### **Requires OAuth**

N

 $\overline{\phantom{a}}$ 

#### **Parameters**

## **Table 13: Parameter Details**

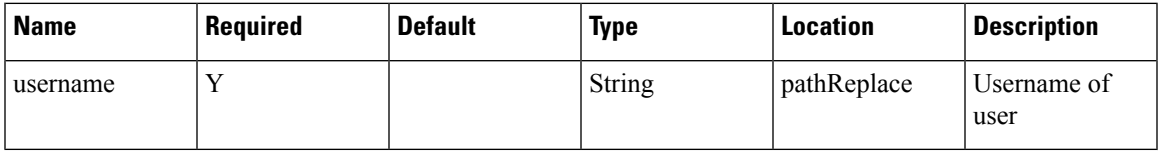

# **Content Type**

application/json

# **API History**

**Table 14: API History**

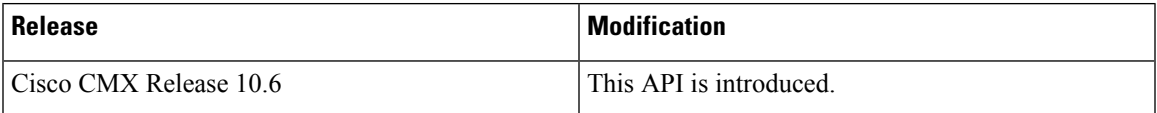

# <span id="page-27-0"></span>**Opt In Client API**

# **GET: List of Opt-In devices**

### **Description**

## **HTTP Method**

**GET** 

#### **Resource URI**

/api/config/v1/optInClientParams/:clusterId

#### **Requires Basic Auth**

N

# **Parameters**

**Table 15: Parameter Details**

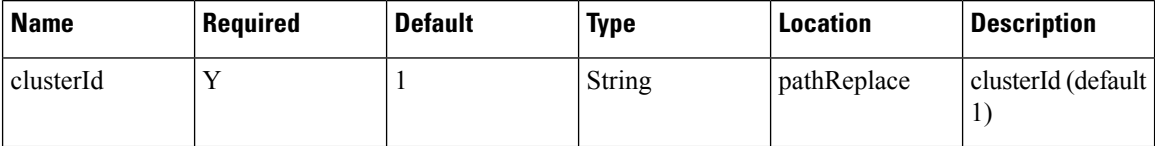

# **Content Type**

application/json

#### **API History**

**Table 16: API History**

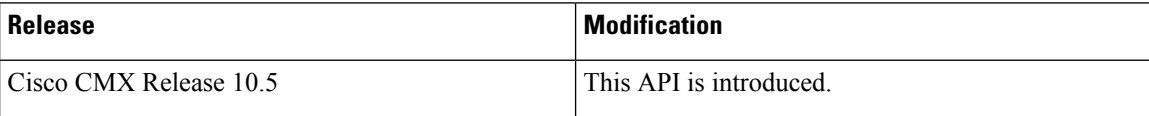

# **GET: Hashed MAC for a Given Real Macaddress**

### **Description**

This API returns the hashed MAC for a given real macaddress.

#### **HTTP Method**

GET

#### **Resource URI**

/api/config/v1/optInClientParams/:clusterId/hash

### **Requires Basic Auth**

N

#### **Parameters**

**Table 17: Parameter Details**

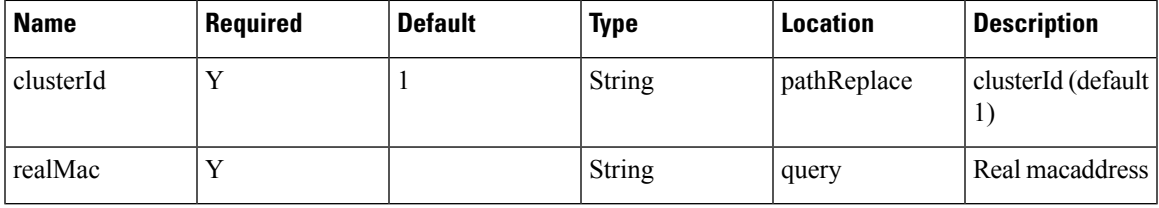

### **Content Type**

application/json

### **API History**

**Table 18: API History**

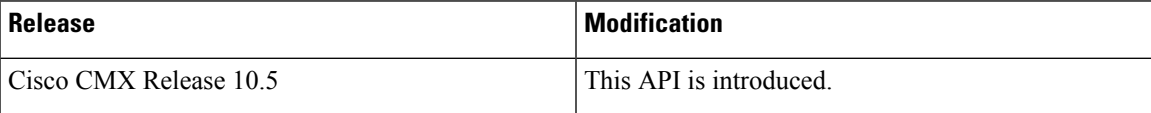

# **POST: Update AnalyticsOptIn for Client Device(s) in the Opt-In list.**

# **Description**

This API would update the AnalyticsOptIn for client device(s) in the Opt-In list.

## **HTTP Method**

POST

#### **Resource URI**

/api/config/v1/optInClientParams/:clusterId/update

## **Requires OAuth**

N

## **Parameters**

## **Table 19: Parameter Details**

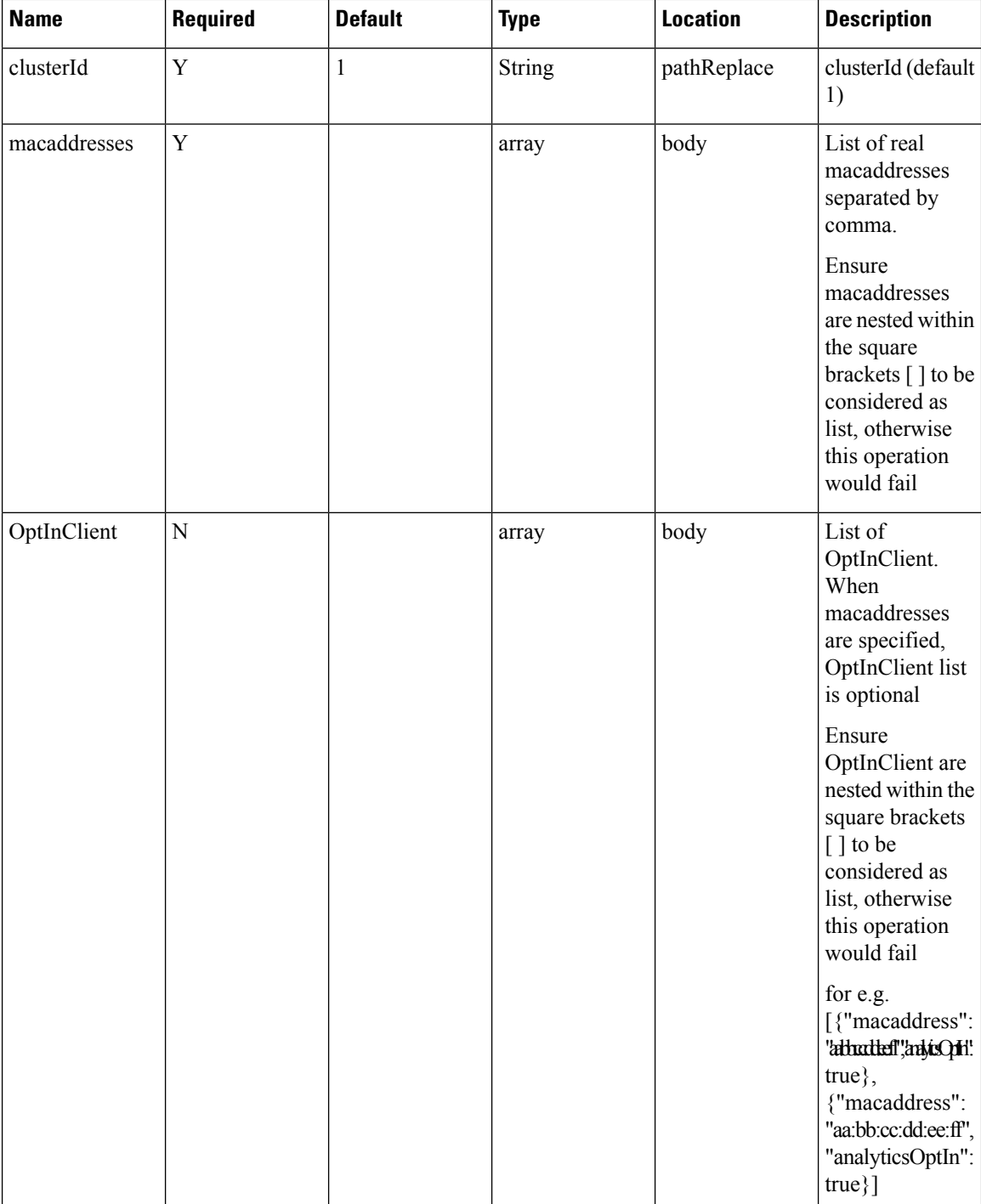

## **Content Type**

application/json

## **API History**

**Table 20: API History**

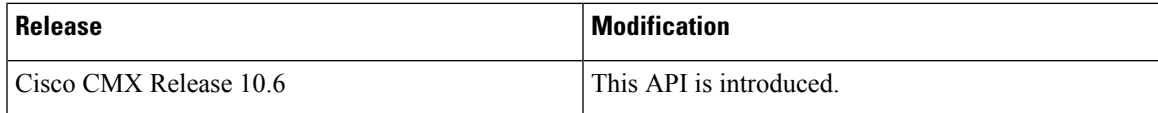

# **POST: Add client device(s) to Opt-In List**

### **Description**

You can add devices by either specifying macaddresses or OptInClients. When both are specified, API would give preference to macaddresses. When all the Location and Analytics tracked devices are same, input the macaddresses. When some of the Location devices have not given consent for Analytics tracking, then input them through the OptInClients.It performs an append operation i.e. adding given devices to the existing Opt-In list.

## **HTTP Method**

POST

#### **Resource URI**

/api/config/v1/optInClientParams/:clusterId

### **Requires Basic Auth**

N

#### **Parameters**

**Table 21: Parameter Details**

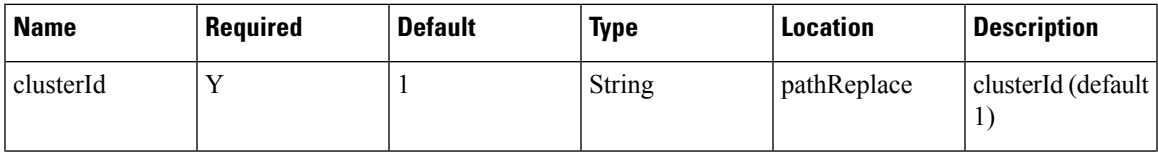

I

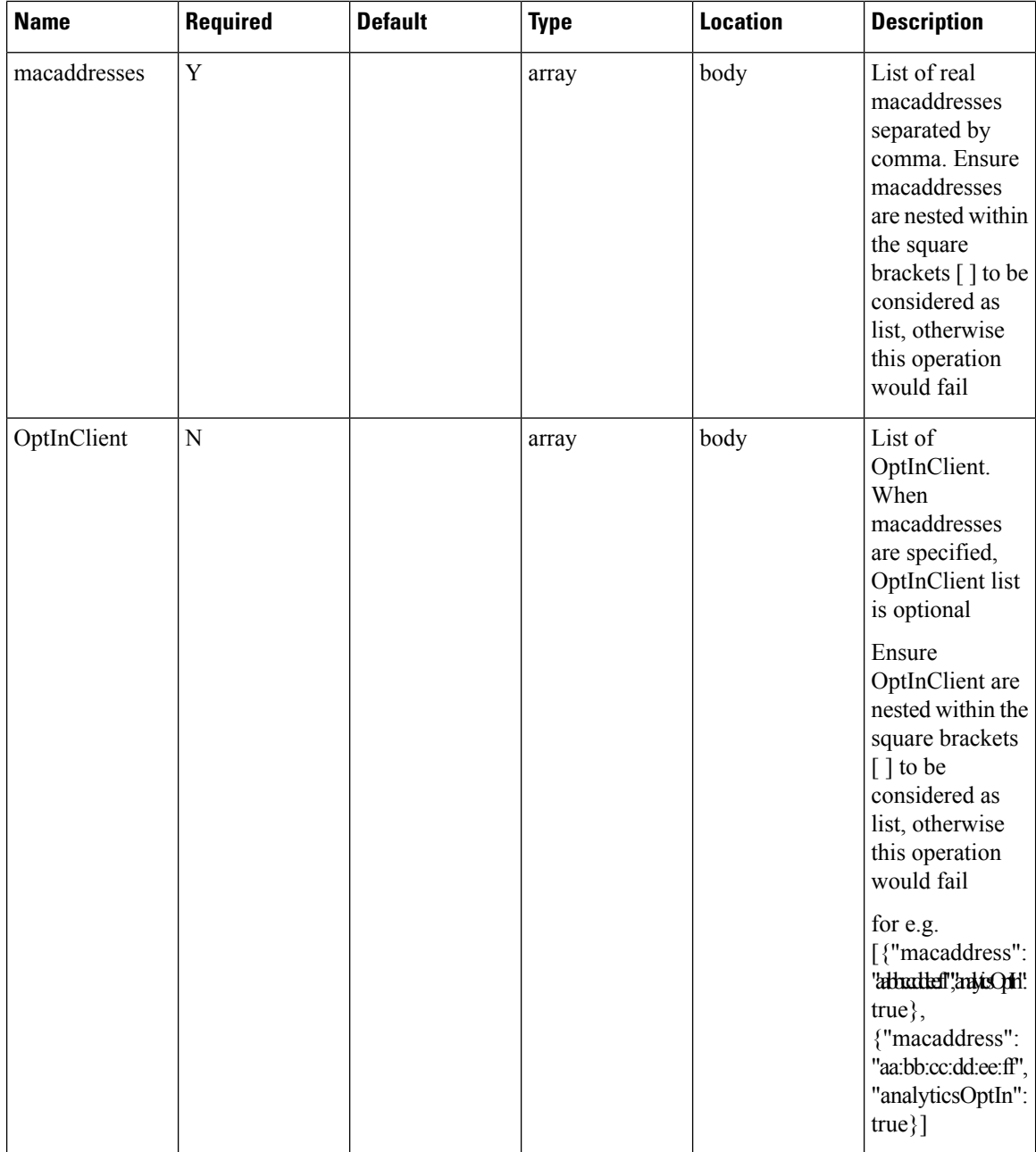

# **Content Type**

application/json

### **API History**

**Table 22: API History**

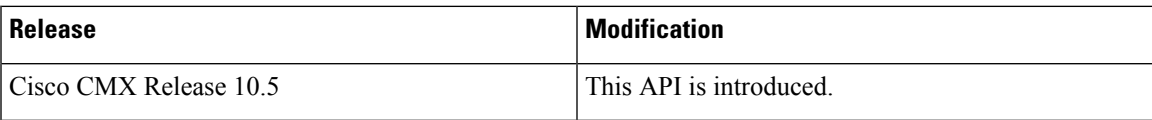

# **DELETE: Delete Client Devices from Opt-In List**

# **Description**

This API enables you to delete the client device(s) from the Opt-In list.

#### **HTTP Method**

DELETE

#### **Resource URI**

/api/config/v1/optInClientParams/:clusterId/delete

# **Requires OAuth**

N

#### **Parameters**

**Table 23: Parameter Details**

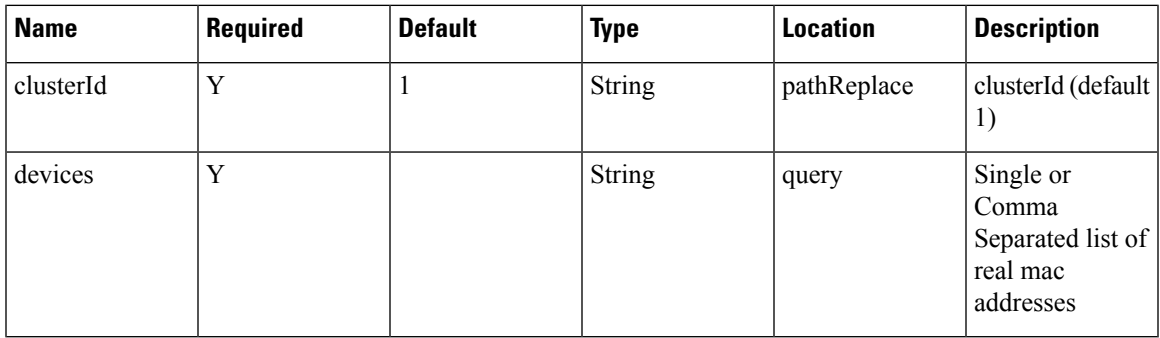

# **Content Type**

application/json

### **API History**

**Table 24: API History**

![](_page_33_Picture_218.jpeg)

# **DELETE: Remove all Opt-In Devices**

# **Description**

This API removes all Opt-In devices.

#### **HTTP Method**

DELETE

#### **Resource URI**

/api/config/v1/optInClientParams/:clusterId/deleteAll

# **Requires OAuth**

N

## **Parameters**

**Table 25: Parameter Details**

![](_page_33_Picture_219.jpeg)

# **Content Type**

application/json

### **API History**

#### **Table 26: API History**

![](_page_33_Picture_220.jpeg)

# <span id="page-34-0"></span>**Map resources API**

# **GET: Count of All Map Elements**

### **Description**

This API provides count of campuses, buildings, and floors.

#### **HTTP Method**

GET

# **Resource URI**

/api/config/v1/maps/count

#### **Requires OAuth**

N

#### **Parameters**

None.

{

#### **Content Type**

application/json

# **Sample Output (JSON)**

```
"totalCampuses": 2,
"totalBuildings": 3,
"totalFloors": 8,
"totalAps": 158,
"campusCounts": [
    {
        "campusName": "Nortech Campus",
        "totalBuildings": 1,
        "buildingCounts": [
            {
                 "buildingName": "Nortech-1",
                 "totalFloors": 1,
                 "floorCounts": [
                     {
                         "floorName": "1st Floor",
                         "apCount": 14
                     }
                 ]
            }
        \, \, \,},
    {
        "campusName": "System Campus",
        "totalBuildings": 2,
```

```
"buildingCounts": [
            \left\{ \right."buildingName": "SJC23",
                 "totalFloors": 3,
                 "floorCounts": [
                     {
                         "floorName": "1st floor (CCW remodel)",
                         "apCount": 25
                     },
                     {
                         "floorName": "2nd floor (CCW remodel)",
                         "apCount": 25
                     },
                     {
                         "floorName": "3rd floor (CCW remodel)",
                         "apCount": 24
                     }
                 ]
            },
             {
                 "buildingName": "SJC24",
                 "totalFloors": 4,
                 "floorCounts": [
                     {
                         "floorName": "2nd floor (CCW remodel)",
                         "apCount": 21
                     },
                     {
                         "floorName": "2nd floor (Area Addition)",
                         "apCount": 0
                     },
                     {
                         "floorName": "3rd floor (CCW remodel)",
                         "apCount": 24
                     },
                     {
                         "floorName": "1st floor (CCW remodel)",
                         "apCount": 25
                     }
                ]
            }
       \Box}
]
```
# **GET: List of all Building Names.**

}

#### **Description**

This API provides a list of all buildings.

#### **HTTP Method**

**GET** 

## **Resource URI**

/api/config/v1/maps/building/list/:name

## **Requires Basic Auth**

N

#### **Parameters**

**Table 27: Parameter Details**

![](_page_36_Picture_215.jpeg)

# **Content Type**

application/json

### **API History**

**Table 28: API History**

![](_page_36_Picture_216.jpeg)

# **GET: List of all Building Names**

### **Description**

This API provides a list of all buildings.

#### **HTTP Method**

GET

## **Resource URI**

/api/config/v1/maps/building/list

### **Requires Basic Auth**

N

#### **Parameters**

None.

## **Content Type**

application/json

### **Sample Output (JSON)**

```
[
    "Nortech Campus>Nortech-1",
    "System Campus>SJC24",
    "System Campus>SJC23"
]
```
### **API History**

**Table 29: API History**

![](_page_37_Picture_221.jpeg)

# **GET: List of all Floor Names**

#### **Description**

This API provides a list of all Floors in the system.

#### **HTTP Method**

GET

#### **Resource URI**

/api/config/v1/maps/floor/list/:name

### **Requires Basic Auth**

N

#### **Parameters**

**Table 30: Parameter Details**

![](_page_37_Picture_222.jpeg)

# **Content Type**

application/json

#### **API History**

**Table 31: API History**

![](_page_38_Picture_295.jpeg)

# **GET: List of all Floor Names**

## **Description**

This API provides a list of all floors in the system.

**HTTP Method**

GET

### **Resource URI**

/api/config/v1/maps/floor/list

## **Requires Basic Auth**

N

#### **Parameters**

None.

[

#### **Content Type**

application/json

#### **Sample Output (JSON)**

```
"System Campus>SJC23>3rd floor (CCW remodel)",
    "System Campus>SJC23>2nd floor (CCW remodel)",
    "Nortech Campus>Nortech-1>1st Floor",
   "System Campus>SJC23>1st floor (CCW remodel)",
    "System Campus>SJC24>2nd floor (CCW remodel)",
    "System Campus>SJC24>3rd floor (CCW remodel)",
    "System Campus>SJC24>2nd floor (Area Addition)",
    "System Campus>SJC24>1st floor (CCW remodel)"
]
```
# **API History**

**Table 32: API History**

![](_page_38_Picture_296.jpeg)

# **GET: All Maps**

# **Description**

This API returns all maps.

# **HTTP Method**

GET

## **Resource URI**

/api/config/v1/maps

#### **Requires OAuth**

N

#### **Parameters**

None.

{

#### **Content Type**

application/json

### **Sample Output (JSON)**

```
"version": 0,
"campuses": [
   {
        "objectVersion": 0,
        "name": "System Campus",
        "dimension": {
           "length": 99999,
            "width": 99999,
            "height": 99999,
            "offsetX": 0,
            "offsetY": 0,
            "unit": "FEET"
        },
        "image": null,
        "buildingList": [
            {
                "aesUid": -6105692415270583000,
                "objectVersion": 0,
                "name": "SJC23",
                "dimension": {
                    "length": 300,
                    "width": 500,
                    "height": 10,
                    "offsetX": 0,
                    "offsetY": 0,
                    "unit": "FEET"
                },
                "image": null,
                "floorList": [
```
{

```
"aesUid": -5970502993869536000,
"calibrationModelId": -5970502993867530000,
"objectVersion": 0,
"name": "1st floor (CCW remodel)",
"dimension": {
    "length": 249.9,
    "width": 299.9,
    "height": 10,
    "offsetX": 0,
    "offsetY": 0,
    "unit": "FEET"
},
"isOutdoor": false,
"floorNumber": 1,
"image": {
    "imageName": "cadConversion_1463400556649_f.jpg",
    "zoomLevel": 5,
    "width": 3276,
    "height": 2715,
    "size": 3276,
    "maxResolution": 16,
    "colorDepth": 8
},
"gpsMarkers": null,
"zones": null,
"obstacles": [
    {
         "type": "THICK_WALL",
        "attenuation": 0,
        "obstacleCoordinates": [
             {
                 "x": 2.0488472,
                 "y": 3.2261696,
                 \overline{\mathbf{v}}z": 0,
                 "unit": "FEET"
             },
             {
                 "x": 2.561059,
                 "y": 236.22719,
                 "z": 0,
                 "unit": "FEET"
             }
        ]
    },
    {
        "type": "NORMAL_WALL",
        "attenuation": 0,
        "obstacleCoordinates": [
             {
                 "x": 91.68591,
                 "y": 233.66675,
                 \bar{''}z": 0,
                 "unit": "FEET"
             },
             {
                 "x": 93.73476,
                 "y": 212.15895,
                 \sum_{n=1}^{\infty}": 0,
                 "unit": "FEET"
             }
       \Box}
],
```

```
"accessPoints": [
   {
        "floorId": -5970502993869536000,
        "angle": 1.57,
        "apType": 2,
        "switchName": null,
        "name": "sjc23-11-cap1",
        "radioMacAddress": "00:42:68:a2:2a:80",
        "ethMacAddress": null,
        "ipAddress": null,
        "numOfSlots": 2,
        "mapCoordinates": {
            "x": 12.216251,
            "y": 13.826434,
            \sum_{n=1}^{\infty} \sum_{n=1}^{\infty} 10,
            "unit": "FEET"
        },
        "apMode": "LOCAL",
        "apInterfaces": [
            {
                 "band": "IEEE_802_11_B",
                 "slotNumber": 0,
                 "channelAssignment": 1,
                 "channelNumber": 1,
                 "txPowerLevel": 8,
                 "antennaPattern": "Internal-3700-2.4GHz",
                 "antennaAngle": 1.5707964,
                 "antennaElevAngle": 0,
                 "antennaGain": 8,
                 "antennaDiversity": 3,
                 "antennaMode": 1,
                 "antennaType": 1,
                 "txPowerControl": 1,
                 "unit": "RADIAN",
                 "dualBandSlot": false
            },
             {
                 "band": "IEEE_802_11_A",
                 "slotNumber": 1,
                 "channelAssignment": 1,
                 "channelNumber": 36,
                 "txPowerLevel": 3,
                 "antennaPattern": "Internal-3700-5GHz",
                 "antennaAngle": 1.5707964,
                 "antennaElevAngle": 0,
                 "antennaGain": 8,
                 "antennaDiversity": 3,
                 "antennaMode": 1,
                 "antennaType": 1,
                 "txPowerControl": 1,
                 "unit": "RADIAN",
                 "dualBandSlot": false
            }
        \frac{1}{2},
        "floorIdString": "-5970502993869536658",
        "geoCoordinate": null,
        "deviceDetails": null
    },
    {
        "floorId": -5970502993869536000,
        "angle": 1.57,
        "apType": 2,
        "switchName": null,
        "name": "sjc23-11-cap10",
```

```
"radioMacAddress": "00:42:68:ae:2c:20",
        "ethMacAddress": null,
        "ipAddress": null,
        "numOfSlots": 2,
        "mapCoordinates": {
            "x": 22.229992,
            "y": 100.062416,
            \sum_{n=1}^{\infty} \sum_{n=1}^{\infty} 10,
            "unit": "FEET"
        },
        "apMode": "LOCAL",
        "apInterfaces": [
            \{"band": "IEEE 802 11 B",
                 "slotNumber": 0,
                 "channelAssignment": 1,
                 "channelNumber": 1,
                 "txPowerLevel": 8,
                 "antennaPattern": "Internal-3700-2.4GHz",
                 "antennaAngle": 1.5707964,
                 "antennaElevAngle": 0,
                 "antennaGain": 8,
                 "antennaDiversity": 3,
                 "antennaMode": 1,
                 "antennaType": 1,
                 "txPowerControl": 1,
                 "unit": "RADIAN",
                 "dualBandSlot": false
            },
             {
                 "band": "IEEE 802_11_A",
                 "slotNumber": 1,
                 "channelAssignment": 1,
                 "channelNumber": 64,
                 "txPowerLevel": 4,
                 "antennaPattern": "Internal-3700-5GHz",
                 "antennaAngle": 1.5707964,
                 "antennaElevAngle": 0,
                 "antennaGain": 8,
                 "antennaDiversity": 3,
                 "antennaMode": 1,
                 "antennaType": 1,
                 "txPowerControl": 1,
                 "unit": "RADIAN",
                 "dualBandSlot": false
            }
        ],
        "floorIdString": "-5970502993869536658",
        "geoCoordinate": null,
        "deviceDetails": null
    }
        ],
        "floorIdString": "-5970502993869536658",
        "geoCoordinate": null,
        "deviceDetails": null
    }
"referenceMarkers": null,
"exciters": null,
"filterRegions": [
    {
        "regionType": "OUTSIDE",
        "regionCoordinates": [
            {
```
],

```
"x": 0,
                                                  "y": 0,
                                                  "z": 0,
                                                  "unit": "FEET"
                                             },
                                             {
                                                  "x": 299.9,
                                                  "y": 0,
                                                  \frac{1}{\sqrt{2}}": 0,
                                                  "unit": "FEET"
                                             },
                                             {
                                                  "x": 299.9,
                                                  "y": 249.9,
                                                  \overline{\mathbb{Z}}": 0,
                                                  "unit": "FEET"
                                             },
                                             {
                                                  "x": 0,
                                                  "y": 249.9,
                                                  \bar{''}z": 0,
                                                  "unit": "FEET"
                                             }
                                         ],
                                         "isDefault": false
                                    }
                               ],
                               "filterRails": null,
                               "hierarchyName": "System Campus>SJC23>1st floor (CCW remodel)",
                               "aesUidString": "-5970502993869536658",
                               "geoLocationCapable": "NO_GPS_MARKERS_PRESENT",
                               "mode": null,
                               "floorModeDetails": {
                                    "mode": "RSSI",
                                    "requestedModeSet": false
                               }
                           }
             \frac{1}{2},
             "aesUid": 727035700041482200,
             "aesUidString": "727035700041482262",
             "members": null
        }
    ]
}
```
# **GET: Campus by Name**

#### **Description**

This API returns a campus by name.

#### **HTTP Method**

**GET** 

#### **Resource URI**

/api/config/v1/maps/info/:campusName

### **Requires OAuth**

N

#### **Parameters**

**Table 33: Parameter Details**

![](_page_44_Picture_224.jpeg)

### **Content Type**

application/json

# **GET: Building by Name Inside Specific Campus**

# **Description**

This API returns a building by name.

# **HTTP Method**

GET

# **Resource URI**

/api/config/v1/maps/info/:campusName/:buildingName

## **Requires OAuth**

N

## **Parameters**

#### **Table 34: Parameter Details**

![](_page_44_Picture_225.jpeg)

# **Content Type**

application/json

# **GET: Floor Inside Specific Building and Specific Campus**

# **Description**

This API returns a floor by name based on a specific building and campus.

## **HTTP Method**

GET

# **Resource URI**

/api/config/v1/maps/info/:campusName/:buildingName/:floorName

#### **Requires OAuth**

N

#### **Parameters**

#### **Table 35: Parameter Details**

![](_page_45_Picture_270.jpeg)

## **Content Type**

application/json

# **GET: Floor Image**

## **Description**

This API returns an image for a given combination of campus, building, and floor name.

#### **HTTP Method**

GET

#### **Resource URI**

/api/config/v1/maps/image/:campusName/:buildingName/:floorName

## **Requires Basic Auth**

N

#### **Parameters**

## **Table 36: Parameter Details**

![](_page_46_Picture_219.jpeg)

# **Content Type**

application/json

# **GET: Image by Name**

# **Description**

This API returns an image by image name.

#### **HTTP Method**

GET

# **Resource URI**

/api/config/v1/maps/imagesource/:imageName

# **Requires OAuth**

N

# **Parameters**

**Table 37: Parameter Details**

![](_page_46_Picture_220.jpeg)

# **Content Type**

application/json

 $\mathbf I$ 

# <span id="page-47-0"></span>**Zone Count Register API**

# <span id="page-48-0"></span>**Sites API**

# **GET: All Sites**

## **Description**

This API returns all the presence sites.

### **HTTP Method**

**GET** 

# **Resource URI**

/api/config/v1/sites

## **Requires OAuth**

N

## **Parameters**

None.

#### **Content Type**

application/json

#### **Example**

```
[{"changedOn":0,"aesUId":1487056035936,"name":"PSL
MJ#riwhil4s4]YsfhsidM-97sfhsiddyCarieriMMUhintioEMU4gadCytraeVsiKle;Ysfiking 197658;YejsYnlYdsMyr/HineHVJmjneHV4ppRivDesPrisDesPril/wedie!Te
 28, 2017 3:37:50
P/tjskid) (togd) kaT20000 aM0 anidulykl) kinkid ky kinkid konformat tim konty tak y konty konty tak y konty halt (hojali) kok kok kontu konty konty
 28, 2017 3:37:50 PM","objectVersion":0}]
```
# **GET: Site Details by ID or Name**

## **Description**

This API returns the presence site for the specified ID or Name.

#### **HTTP Method**

GET

# **Resource URI**

/api/config/v1/sites/:id

I

# **Requires OAuth**

N

# **Parameters**

None.

# **Content Type**

application/json

# <span id="page-50-0"></span>**Alerts API**

# **GET: Count of Active Alerts**

# **Description**

This API returns a count of active alerts.

### **HTTP Method**

**GET** 

# **Resource URI**

/api/config/v1/alerts/count

# **Requires OAuth**

N

# **Parameters**

None.

**Content Type** application/json

# **GET: All Alerts**

**Description** This API returns all active alerts. **HTTP Method GET** 

# **Resource URI**

/api/config/v1/alerts

# **Requires OAuth**

N

#### **Parameters**

None.

### **Content Type**

application/json

### **Sample Output (JSON)**

```
\lbrack\{"changedOn": 1490159411911,
    "tenantId": 0,
    "lastNotificationTime": 1490159411918,
    "hashkey": -1446685026,
    "alertType": "NMSP_CONNECTION_STATUS",
    "alertStatus": "Unhandled",
    "severity": "Critical",
    "origin": "cmx-vmdev83 WLC: 10.32.168.50",
    "source": "NMSPLB",
    "alarmDescription": "NMSP connection status is inactive for WLC 10.32.168.50",
    "lastEmail": 0,
    "refId": "NMSPLB"
 }
\, \, \,
```
# <span id="page-52-0"></span>**Version API**

# **GET: Current CMX Image Version**

### **Description**

This API returns the current version of the CMX Image.

#### **HTTP Method**

GET

# **Resource URI**

/api/config/v1/version/image

## **Requires OAuth**

N

#### **Parameters**

None.

### **Content Type**

application/json

# **Sample Output (JSON)**

```
{
    "cmx_image_version": "CISCO_CMX-10.4.0-93.cmx",
    "cmx_rpm_versions": [
       "cisco cmx connect-10.4.0-18",
       "cisco_cmx_wips-10.2.0-96",
       "cisco_cmx-10.4.0-1234"
   ]
}
```
# <span id="page-53-0"></span>**History alerts API**

# **GET: Unique Alerts by Time Interval**

# **Description**

This API returns a list of unique alerts by time interval.

#### **HTTP Method**

**GET** 

# **Resource URI**

/api/config/v1/history/alerts/unique

## **Requires Basic Auth**

N

### **Parameters**

**Table 38: Parameter Details**

![](_page_53_Picture_223.jpeg)

# **Content Type**

application/json

### **Table 39: API History**

![](_page_53_Picture_224.jpeg)

Ш

# <span id="page-54-0"></span>**Northbound notification types and attributes API**

# **GET: Get Supported Northbound Notifications**

### **Description**

This API returns all supported northbound notification types and applicable attributes for the notification rules.

#### **HTTP Method**

GET

#### **Resource URI**

/api/configuration/v1/attributes

#### **Requires OAuth**

N

#### **Parameters**

None.

#### **Content Type**

application/json

#### **Sample Output**

```
{
   "networkdesignchanged": {
       "triggerHeterarchyChanged": {
           "name": "triggerHeterarchyChanged",
            "dataType": "BOOLEAN",
            "needValueCheck": false,
            "evaluateByProvider": false,
           "validValueSet": [],
           "nameSpace": "networkdesignchanged"
        },
        "triggerNetworkDesignChanged": {
            "name": "triggerNetworkDesignChanged",
           "dataType": "BOOLEAN",
           "needValueCheck": false,
            "evaluateByProvider": false,
            "validValueSet": [],
            "nameSpace": "networkdesignchanged"
       }
   },
    "servicestatus": {
        "oldStatus": {
            "name": "oldStatus",
            "dataType": "ENUM",
           "needValueCheck": false,
```
}

```
"evaluateByProvider": false,
        "validValueSet": [
            "STOPPED",
            "RUNNING",
            "CRASHED",
            "DISABLED"
        ],
        "nameSpace": "servicestatus"
    },
    "status": {
        "name": "status",
        "dataType": "ENUM",
        "needValueCheck": true,
        "evaluateByProvider": true,
        "validValueSet": [
            "STOPPED",
            "RUNNING",
            "CRASHED",
            "DISABLED"
        ],
        "nameSpace": "servicestatus"
    },
    "statusChanged": {
        "name": "statusChanged",
        "dataType": "BOOLEAN",
        "needValueCheck": true,
        "evaluateByProvider": false,
        "validValueSet": [],
        "nameSpace": "servicestatus"
   }
}
```
# <span id="page-56-0"></span>**Heterarchy API**

# **GET: List of Children Superzone IDs of a Heterarchy Element**

#### **Description**

The call retrieves children superzone IDs of a heterarchy element and, under them, the AES IDs of the nested children floors. The element isidentified by the path of the API call (either the full path or the id of the elementsee Add/Update zones or tags for details on obtaining the element id).

### **HTTP Method**

GET

#### **Resource URI**

/api/config/v1/heterarchy/:pathSegments/childrenfloors

#### **Requires Basic Auth**

N

### **Parameters**

**Table 40: Parameter Details**

![](_page_56_Picture_292.jpeg)

![](_page_57_Picture_323.jpeg)

#### **Content Type**

application/json

#### **API History**

**Table 41: API History**

![](_page_57_Picture_324.jpeg)

# **GET: Children Superzone IDs of Hiterarchy Element**

#### **Description**

The call retrieves children superzone IDs of an heterarchy element and, under them, the counts of all the nested children elements. The element is identified by the path of the API call (either the full path or the ID of the element- see Add/Update zones or tags for details on obtaining the element id). Specifying a level retrieves only children of that level.

#### **HTTP Method**

GET

#### **Resource URI**

/api/config/v1/heterarchy/:pathSegments/childrencounts

# **Requires Basic Auth**

N

### **Parameters**

# **Table 42: Parameter Details**

![](_page_58_Picture_213.jpeg)

# **Content Type**

application/json

# **API History**

## **Table 43: API History**

![](_page_58_Picture_214.jpeg)

# <span id="page-59-0"></span>**System preferences API**

# **GET: Type of Device**

### **Description**

This API gets the type of box.

# **HTTP Method**

GET

# **Resource URI**

/api/config/v1/system/type

## **Requires Basic Auth**

N

### **Parameters**

None.

{

}

### **Content Type**

application/json

### **Sample Output (JSON)**

```
"num_cpus": 20,
"box_type": "High-End"
```
### **API History**

**Table 44: API History**

![](_page_59_Picture_199.jpeg)

# **GET: System Settings Preferences**

#### **Description**

This API retreives system settings.

## **HTTP Method**

GET

#### **Resource URI**

/api/config/v1/system/preferences/:component/:key

### **Requires OAuth**

N

# **Parameters**

#### **Table 45: Parameter Details**

![](_page_60_Picture_229.jpeg)

# **Content Type**

application/json

# **PUT: System Settings**

# **Description**

This API enable you to store system settings. This operation can only be performed by users in the 'Admin' group.

#### **HTTP Method**

PUT

#### **Resource URI**

/api/config/v1/system/preferences/:component/:key

#### **Requires OAuth**

N

#### **Parameters**

#### **Table 46: Parameter Details**

![](_page_61_Picture_224.jpeg)

### **Content Type**

application/json

# **GET: Gets the System Time**

## **Description**

**HTTP Method**

GET

# **Resource URI**

/api/config/v1/system/time

### **Requires OAuth**

N

#### **Parameters**

None.

{

# **Content Type**

application/json

### **Sample Output (JSON)**

```
"ISO8601Utils": "2017-12-18T08:56:16Z",
   "timeZoneOffset": -28800000,
    "serverTimeUTC": 1513587376429,
    "serverTime": "Mon Dec 18 00:56:16 PST 2017",
    "timeZone": "Pacific Standard Time"
}
```
Ш

# <span id="page-62-0"></span>**APIs for Exporting Large Dataset from CMX Cassandra Database**

# **GET: All Available Files**

#### **Description**

This API returns the list of all history data export archives that are available for download over HTTP. Note that Cisco CMX automatically deletes exported archives eight days after the date of creation.

#### **HTTP Method**

GET

#### **Resource URI**

/api/config/v1/historydata/export

#### **Requires OAuth**

N

#### **Parameters**

None.

#### **Content Type**

The response is a JSON and contains the URL of all available files.

#### **Sample Output**

application/json. The response contains the following:

- A timestamp that indicates when the archive was exported.
- The total size of the file(s) in bytes.
- A URL (or a list of URLs) which serves the file over HTTP.

The file format is '.tar.gz'. You can untar it to convert it to a raw text file. If the file is greater than 400 MB in size, the response is split into a list of files of 400MB each.

```
["lastModified": "Fri Jan 12 01:35:20 UTC 2018",
"totalFileSizeInBytes": 22719368,
"fileUrl": [
"https://10.30.114.115/common/data/export/CassandraDataset_1515720916/CassandraDataset_1515720916.tar.gz.aa",
"https://10.30.114.115/common/data/export/CassandraDataset_1515720916/CassandraDataset_1515720916.tar.gz.ab",
"https://10.30.114.115/common/data/export/CassandraDataset_1515720916/CassandraDataset_1515720916.tar.gz.ac"
]
},
{
"lastModified": "Fri Jan 12 01:35:40 UTC 2018",
"totalFileSizeInBytes": 132,
```

```
"fileUrl": [
"https://10.30.114.115/common/data/export/CassandraDataset_1515720939/CassandraDataset_1515720939.tar.gz"
]
},
{
"lastModified": "Fri Jan 12 01:35:26 UTC 2018",
"totalFileSizeInBytes": 22719371,
"fileUrl": [
"https://10.30.114.115/common/data/export/CassandraDataset_1515720922/CassandraDataset_1515720922.tar.gz.ab",
"https://10.30.114.115/common/data/export/CassandraDataset_1515720922/CassandraDataset_1515720922.tar.gz.aa",
"https://10.30.114.115/common/data/export/CassandraDataset_1515720922/CassandraDataset_1515720922.tar.gz.ac"
]
},
{
"lastModified": "Fri Jan 12 01:35:45 UTC 2018",
"totalFileSizeInBytes": 132,
"fileUrl": [
"https://10.30.114.115/common/data/export/CassandraDataset_1515720943/CassandraDataset_1515720943.tar.gz"
]
},
{
"lastModified": "Fri Jan 12 01:35:32 UTC 2018",
"totalFileSizeInBytes": 22719368,
"fileUrl": [
"https://10.30.114.115/common/data/export/CassandraDataset_1515720928/CassandraDataset_1515720928.tar.gz.ab",
"https://10.30.114.115/common/data/export/CassandraDataset_1515720928/CassandraDataset_1515720928.tar.gz.ac",
"https://10.30.114.115/common/data/export/CassandraDataset_1515720928/CassandraDataset_1515720928.tar.gz.aa"
]
},
{
"lastModified": "Fri Jan 12 01:35:42 UTC 2018",
"totalFileSizeInBytes": 132,
"fileUrl": [
"https://10.30.114.115/common/data/export/CassandraDataset_1515720941/CassandraDataset_1515720941.tar.gz"
]
}
]
```
#### To merge the parts of .tar.gz files, use the following UNIX commands:

cat CassandraDataset\_1515720916.tar.gz.aa CassandraDataset\_1515720916.tar.gz.ab CassandraDataset 1515720916.tar.gz.ac >> CassandraDataset 1515720916.tar.gz

#### OR

cat CassandraDataset\_1515720916.tar.gz.\* >> CassandraDataset\_1515720916.tar.gz

#### **API History**

#### **Table 47: API history**

![](_page_63_Picture_294.jpeg)

Ш

# **GET: Is Data Export Running**

#### **Description**

This API returns if the data export utility (Cassandra data extraction process) is currently running or not. Note that CMX allows for only one extraction process to run at a time.

If the process is not running, the API returns FALSE indicating that a new extraction job can be triggered using the POST API.

If the process is running, the API returns TRUE indicating that an instance of the extraction job is already running. You can keep querying this API with an interval of a few minutes to check the status before submitting another job.

## **HTTP Method**

**GET** 

#### **Resource URI**

/api/config/v1/historydata/export/isrunning

#### **Requires OAuth**

N

#### **Parameters**

None.

#### **Content Type**

The response is a JSON and contains the URL of all available files.

#### **Sample Output**

application/json

{"isRunning":false}

{"isRunning":true}

#### **API History**

#### **Table 48: API history**

![](_page_64_Picture_371.jpeg)

# **POST: Trigger History data export**

#### **Description**

This API triggers data export for a given day or date. The API enables you to extract a large amount of raw history data in JSON format from the Cisco CMX's Cassandra database.

When the API is invoked, Cisco CMX spawns a process to extract data from Cassandra. All the history records that match the query parameters are dumped into a data file. This data file can then be downloaded from Cisco CMX server over HTTP and you can perform your own analytics by processing the JSON data. Each line in the data file represents a history record.

Note that you cannot run multiple extraction jobs at a time. If the job is already running, The API returns **HTTP 403 Forbidden**, meaning that the job is already running.

Let us observe how the API works.

The API accepts the *date* for which data needs to exported. This parameter is mandatory.

If you want to export all the history records that are generated on 2017/11/29,

POST /api/config/v1/historydata/export?date=2017/11/29

Once the extraction is complete, the exported data file can be download over HTTP.

GET /api/config/v1/historydata/export

You could also mention a specific range of hours for which you want to export the data for a given date. The value of *fromHour* cannot be greater than the value of *toHour*.

If you want to export history data generated on 2017/11/29, starting Midnight to 4 AM.

POST /api/config/v1/historydata/export?date=2017/11/29&fromHour=0&toHour=4

If you want to export history data generated on 2017/11/29 starting Midnight to 9 AM.

HTTP POST /api/config/v1/historydata/export?date=2017/11/29&fromHour=0&toHour=9

If you want to export history data generated on 2017/11/29 starting Midnight to 1 PM.

POST /api/config/v1/historydata/export?date=2017/11/29&fromHour=0&toHour=13

If you want to export history data generated on 2017/11/29 starting 4 PM to 9 PM.

POST /api/config/v1/historydata/export?date=2017/11/29&fromHour=16&toHour=21

#### **HTTP Method**

POST

#### **Resource URI**

/api/config/v1/historydata/export

#### **Requires OAuth**

N

## **Parameters**

# **Table 49: Parameter Details**

![](_page_66_Picture_321.jpeg)

# **Content Type**

I

application/json

# **Sample Input**

http://<host-ip-address>/api/config/v1/historydata/export?date=2017/11/29&fromHour=0&toHour=1

# **Sample Output**

Response:

"Cassandra data export utility triggered successfully."

Ш

# <span id="page-68-0"></span>**Device Count API**

# **GET: Device Count**

### **Description**

This API returns the device count for different types of device and also the number of unique devices seen in that day.

#### **HTTP Method**

GET

#### **Resource URI**

/api/config/v1/location/count/

#### **Requires OAuth**

N

#### **Parameters**

None.

#### **Content Type**

The response is a JSON and contains the count of devices seen for different type of devices.

#### **Sample Output**

application/json. The response contains the following:

- Active Count for different device types at that instant.
- Untracked Device Counts for different device types at that instant.
- Total number of Unique Device (Mac address) seen in that day, this count resets to zero at Midnight.

<sup>{&</sup>quot;untrackedCounts":{"INTERFERER":0,"ROGUE":0,"BLE\_TAG":0,"ATTACKER":0,"ROGUE\_AP":0,"ROGUE\_CLIENT":0, "TAG":0,"CLIENT":3,"WIRED\_CLIENT":0},"trackedElementsLimit":300000,"untrackedDueToFilterCounts":{}, "activeElementCount":292,"locallyAdministeredClientCount":0,"activeCounts": {"INTERFERER":0,"ROGUE":0,"BLE\_TAG":0,"ATTACKER":0,"ROGUE\_AP":232,"ROGUE\_CLIENT":0,"TAG":5,"CLIENT": {"All":55,"Associated":0,"Probing":55},"WIRED\_CLIENT":0},"uniqueDeviceCount":375} }

I

# **API History**

# **Table 50: API History**

![](_page_69_Picture_61.jpeg)